## A Mathematical Example: Factorial

• Non-recursive definition:

$$n! = n \times n-1 \times ... \times 2 \times 1$$
  
=  $n (n-1 \times ... \times 2 \times 1)$ 

• Recursive definition:

```
n! = n (n-1)! for n \ge 0 Recursive case 0! = 1 Base case
```

What happens if there is no base case?

```
Factorial as a Recursive Function

def factorial(n):

"""Returns: factorial of n.

Pre: n ≥ 0 an int"""

if n == 0:

return 1

Base case(s)

return n*factorial(n-1)

Recursive case

What happens if there is no base case?
```

## **Example: Fibonnaci Sequence**

- Sequence of numbers: 1, 1, 2, 3, 5, 8, 13, ... $a_0 \ a_1 \ a_2 \ a_3 \ a_4 \ a_5 \ a_6$ 
  - Get the next number by adding previous two
  - What is  $a_8$ ?
- Recursive definition:

**a**  $a_n = a_{n-1} + a_{n-2}$  **Recursive Case** 

■  $a_0 = 1$  Base Case

•  $a_1 = 1$  (another) Base Case

Why did we need two base cases this time?

# Fibonacci as a Recursive Function def fibonacci(n): """Returns: Fibonacci no. $a_n$ Precondition: $n \ge 0$ an int""" if n <= 1: | return 1 return (fibonacci(n-1)+ fibonacci(n-2)) fibonacci 1 n 4 fibonacci 1 n 3

## Fibonacci: # of Frames vs. # of Calls • Fibonacci is very inefficient. • fib(n) has a stack that is always ≤ n • But fib(n) makes a lot of redundant calls Fib(1) Fib(2) Fib(1) Fib(1) Fib(1) Fib(1) Fib(1) Fib(1) Fib(1) Fib(1) Fib(1) Fib(1) Fib(1) Fib(1) Fib(1) Fib(1) Fib(1) Fib(2) Fib(1) Fib(1) Fib(1) Fib(1) Fib(2) Fib(3)

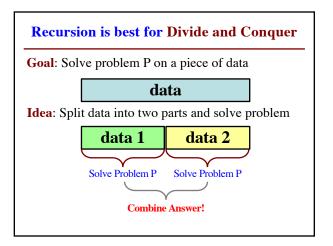

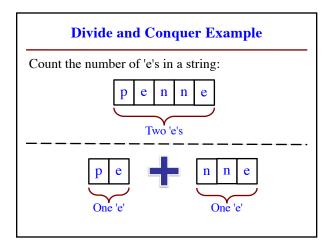

### Three Steps for Divide and Conquer

- 1. Decide what to do on "small" data
  - Some data cannot be broken up
  - Have to compute this answer directly
- 2. Decide how to break up your data
  - Both "halves" should be smaller than whole
  - Often no wrong way to do this (next lecture)
- 3. Decide how to combine your answers
  - Assume the smaller answers are correct
  - Combining them should give bigger answer

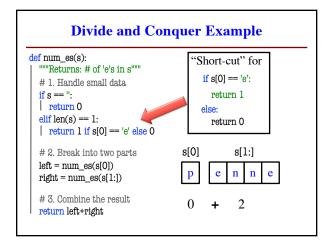

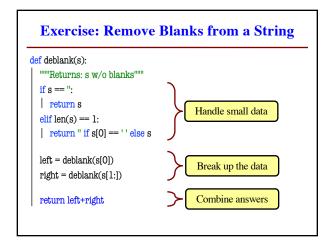

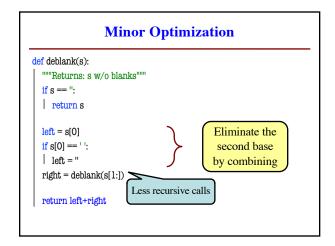

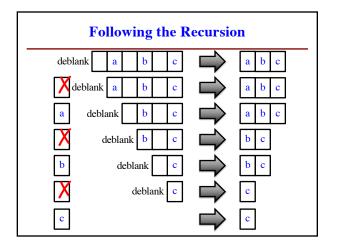